## 2.80 - Ekim 2022

2.80 sürümünde yer alan yenilikler şunlardır:

## Sürümde Yer Alan Yenilikler

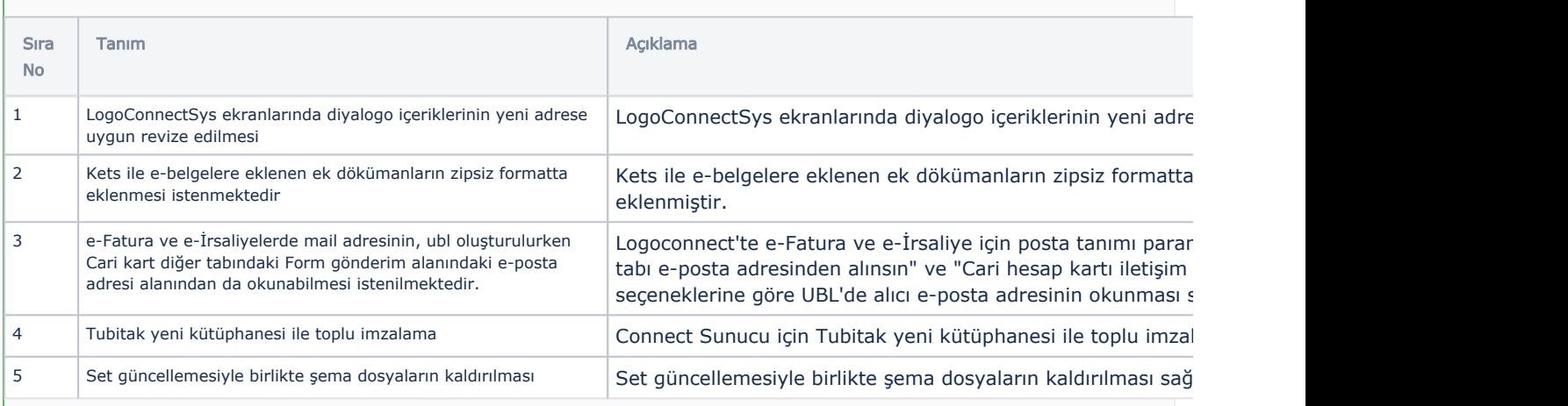

## Sürümde Yer Alan İyileştirmeler

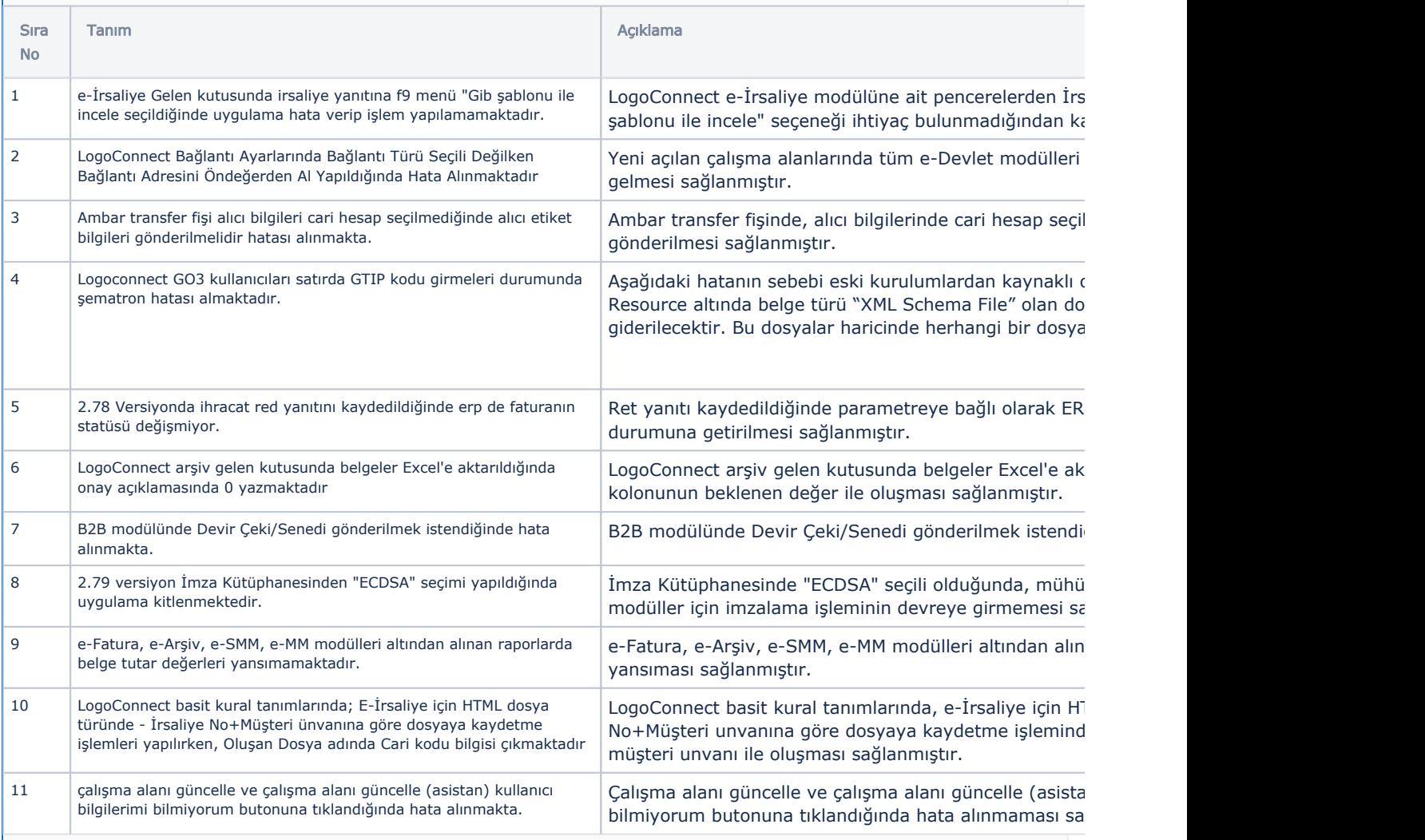

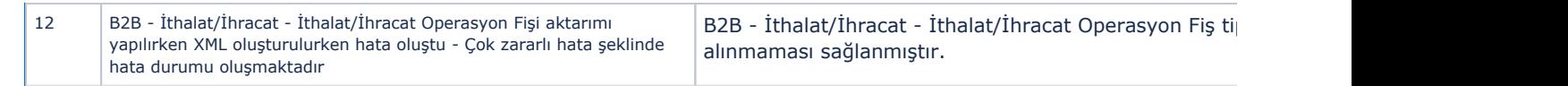